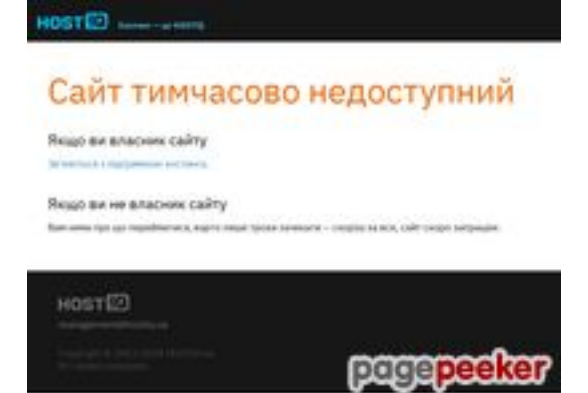

### **Avaliação do site ailookup.com**

Gerado a 13 de Novembro de 2023 13:56 PM

#### **O resultado é de 54/100**

#### **Conteúdo SEO**

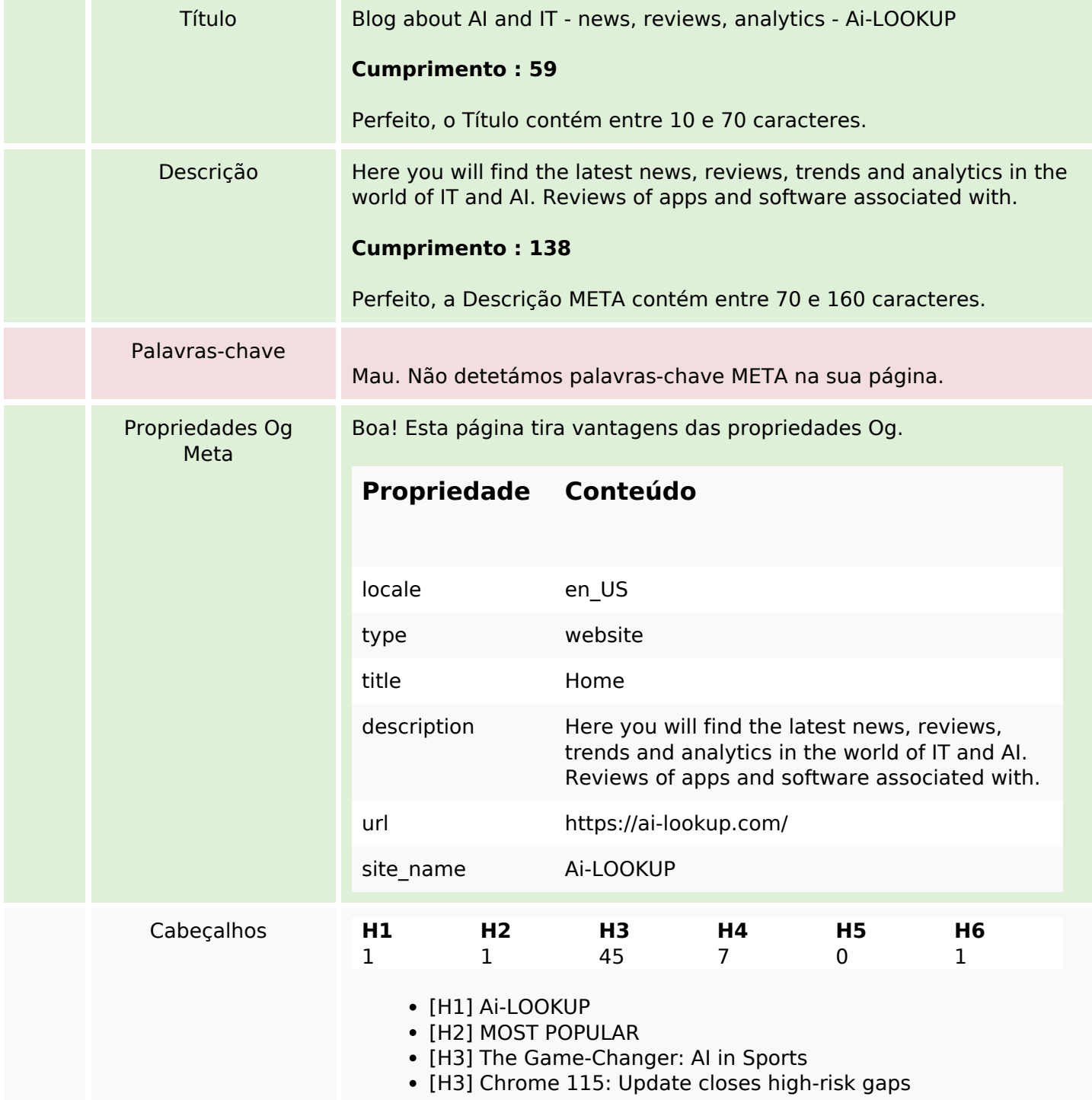

#### **Conteúdo SEO**

- [H3] Windows 11: KB5028185 Update brings long-awaited features
- [H3] ChatGPT: OpenAI warns of artificial superintelligence
- [H3] Testing the fastest browser which program is at the top?
- [H3] Guide all information about ChatGPT: Test for free
- [H3] 10 Best AI Apps for iPhone
- [H3] 10 Best Artificial Intelligence Movies That Will Leave You Thinking
- [H3] The Best Ai Music Generator in 2023
- [H3] Media player for free: The best freeware for music
- [H3] Windows 12: Release, features, hardware requirements
- [H3] CCleaner: How to use a free PC cleaner
- [H3] AI.XYZ: your artificial intelligence personal assistant
- [H3] Windows 365: Microsoft's cloud PC at a glance
- [H3] Optimize YouTube: a free suite of tools for Windows & browsers
- [H3] CCleaner: How to use a free PC cleaner
- [H3] VLC Media Player: Tips to Get the Most Out of the…
- [H3] How to create advertising creatives with MidJorney? Stepby-step guide!
- [H3] How to Build Your Own AI Chatbot: A Step-by-Step Guide for…
- [H3] How to Build Your Own AI Chatbot: A Step-by-Step Guide for Beginners
- [H3] Tenacity vs Audacity: audio editing quide better than Audacity
- [H3] Creator NightCafe Studio: AI Art Generator
- [H3] SEO AI powered writing tools for Professionals
- [H3] Opera One: Review of the new AI browser
- [H3] The Future of Work: How AI is Changing the Job Landscape
- [H3] How to create advertising creatives with MidJorney? Stepby-step guide!
- [H3] ChatGPT: OpenAI warns of artificial superintelligence
- [H3] DALL-E 2: Create images with artificial intelligence free of charge
- [H3] Microsoft is hard at work on the new Outlook.
- [H3] Microsoft Copilot for Windows 11: How to test the Windows AI
- [H3] Guide all information about ChatGPT: Test for free
- [H3] Alternative to Apple Vision Pro. Top-3 available counterparts
- $\bullet$  [H3] Windows 11: Optimize gaming the new gaming mode
- [H3] Internet Download Manager: Review of the shareware tool
- [H3] The Game-Changer: AI in Sports
- [H3] Chrome 115: Update closes high-risk gaps
- [H3] Windows 11: KB5028185 Update brings long-awaited features
- [H3] Media player for free: The best freeware for music
- [H3] Optimize YouTube: a free suite of tools for Windows & browsers
- [H3] The Game-Changer: AI in Sports
- [H3] Chrome 115: Update closes high-risk gaps
- [H3] Windows 11: KB5028185 Update brings long-awaited features
- [H3] How to create advertising creatives with MidJorney? Stepby-step guide!

### **Conteúdo SEO**

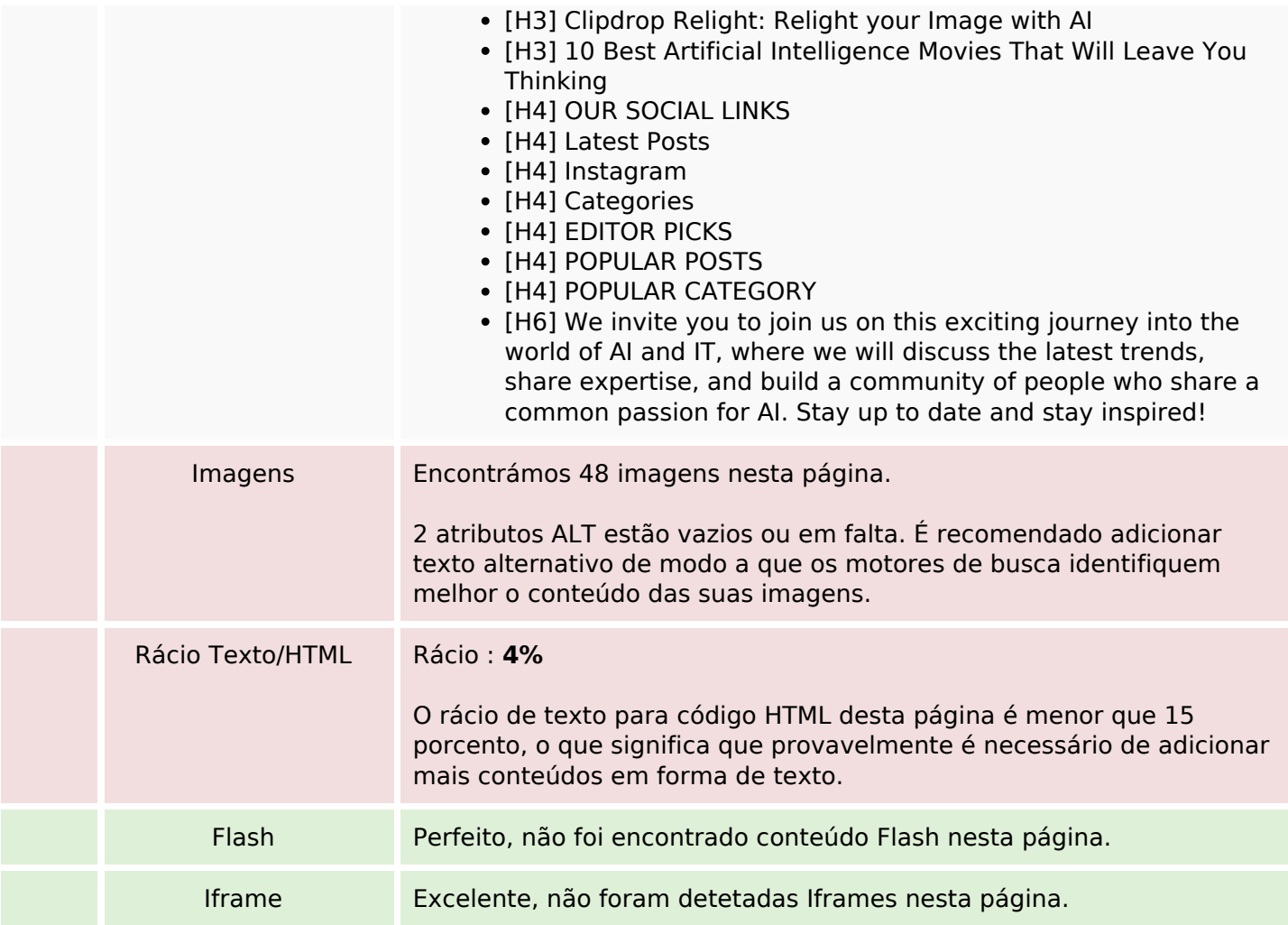

# **Ligações SEO**

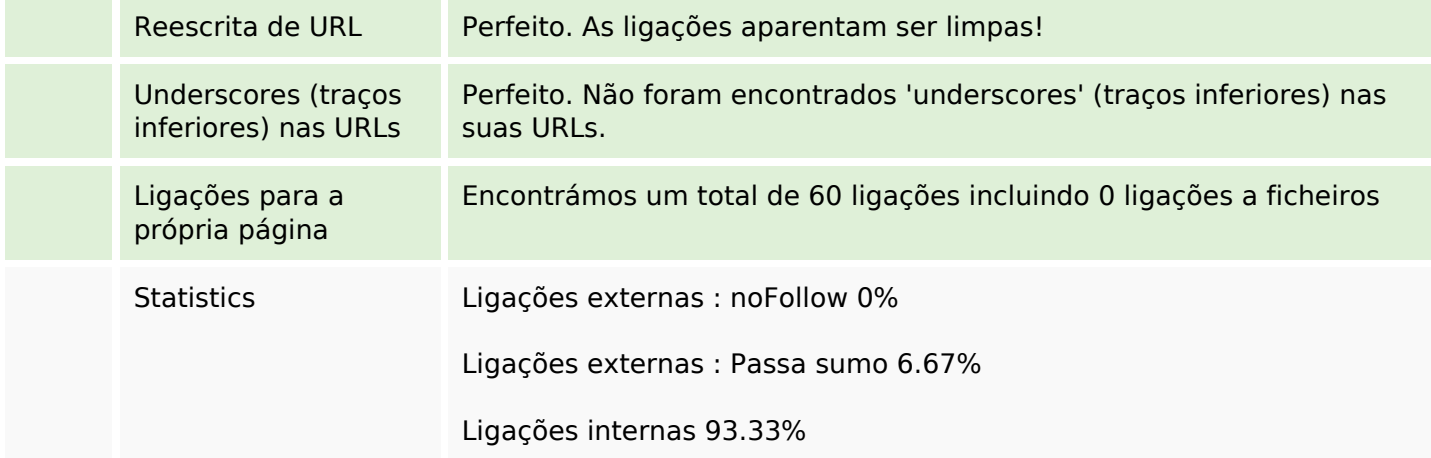

# **Ligações para a própria página**

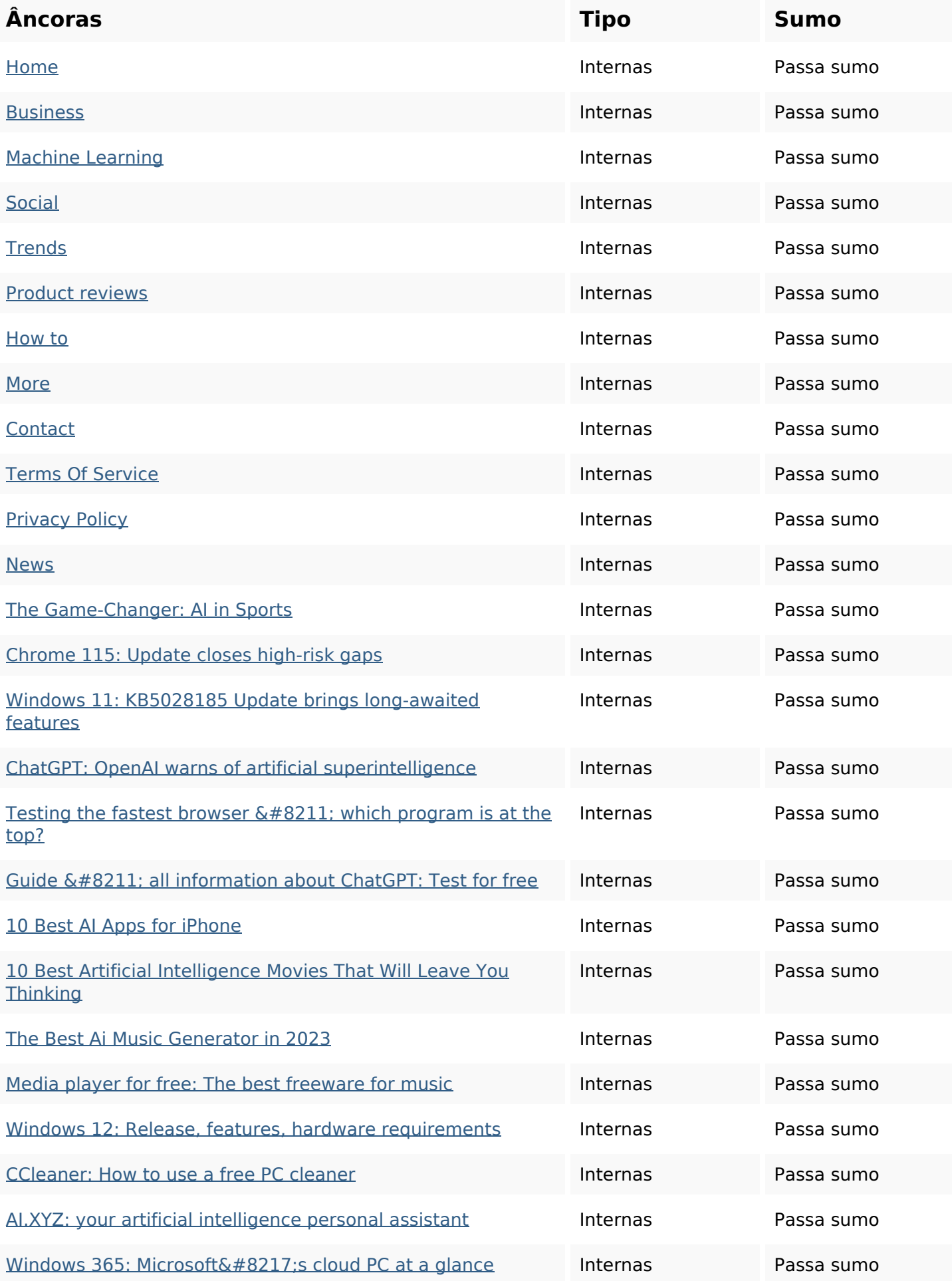

# **Ligações para a própria página**

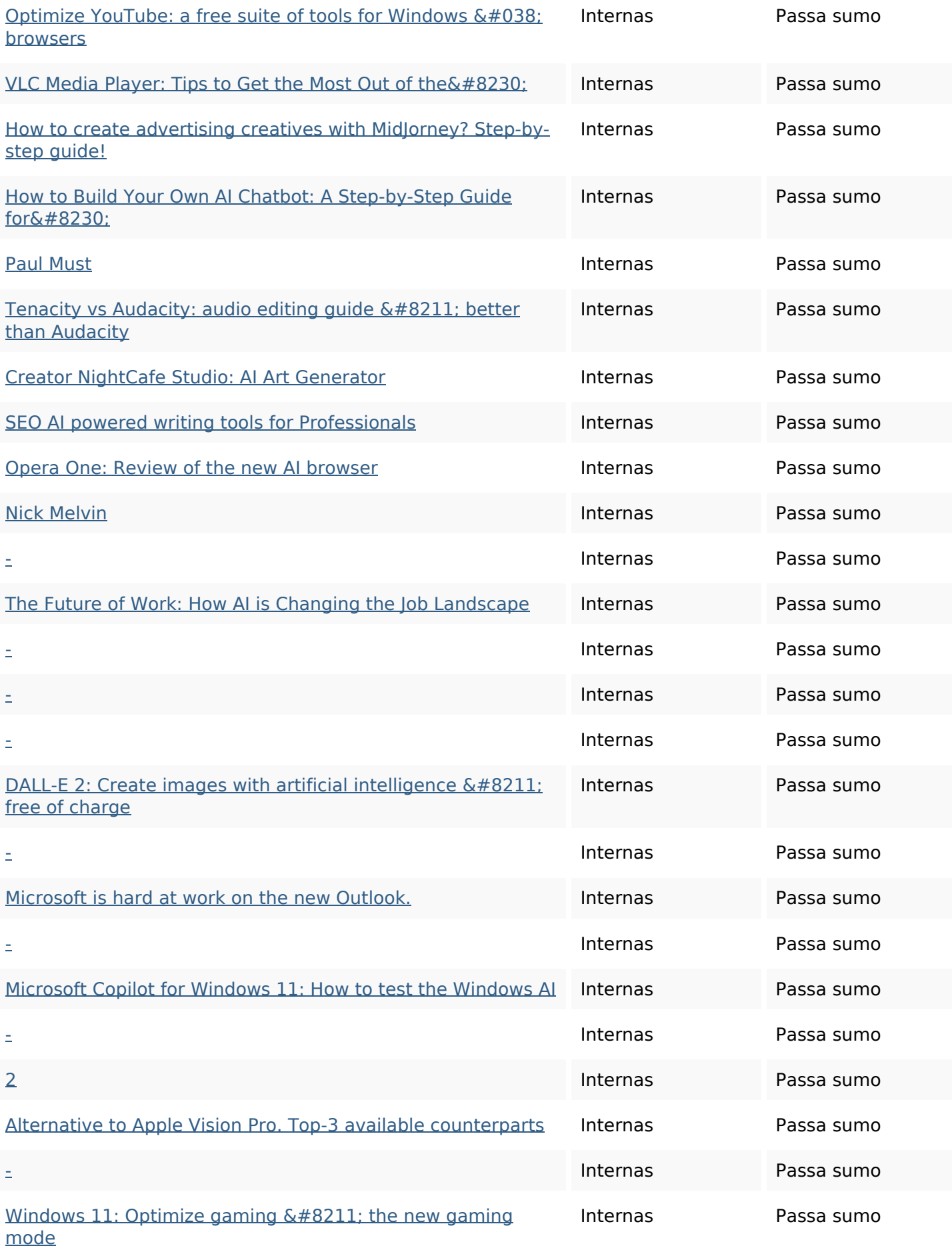

### **Ligações para a própria página**

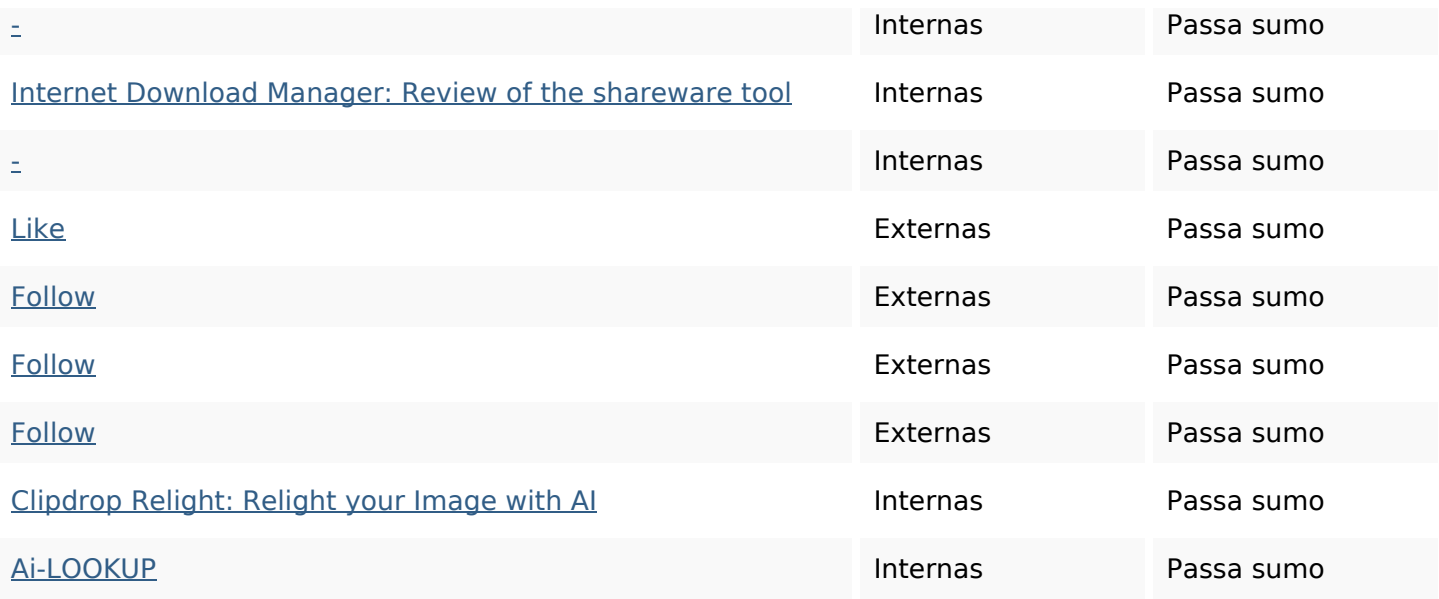

#### **Palavras-chave SEO**

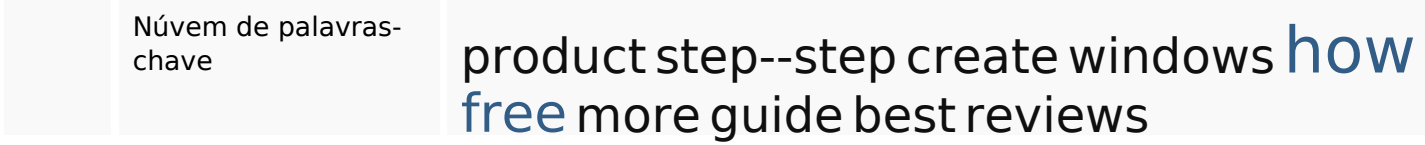

### **Consistência das Palavras-chave**

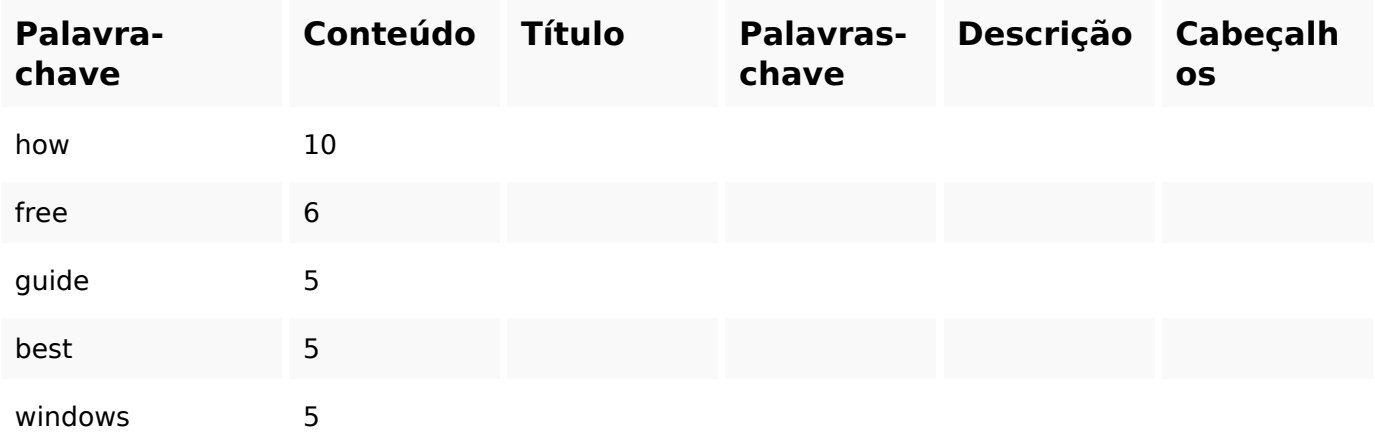

#### **Usabilidade**

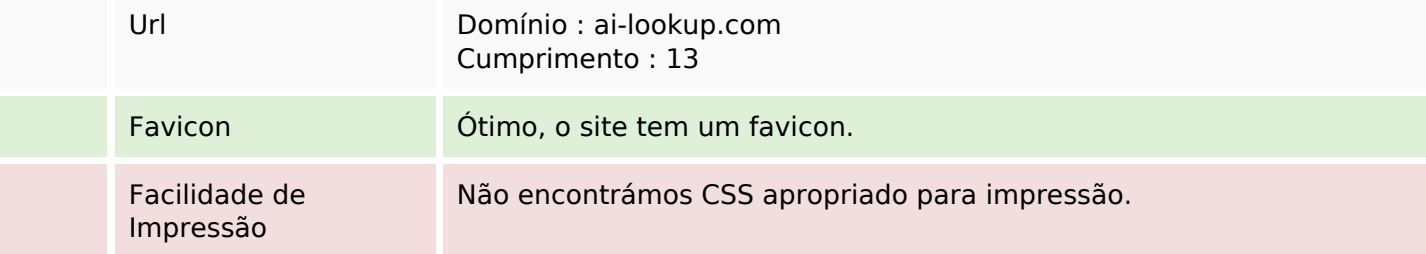

#### **Usabilidade**

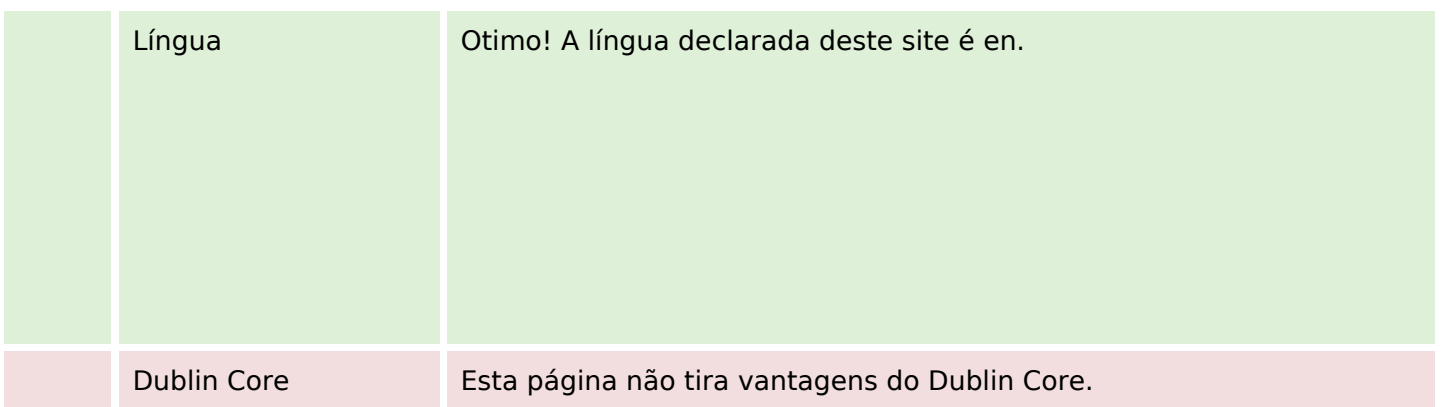

#### **Documento**

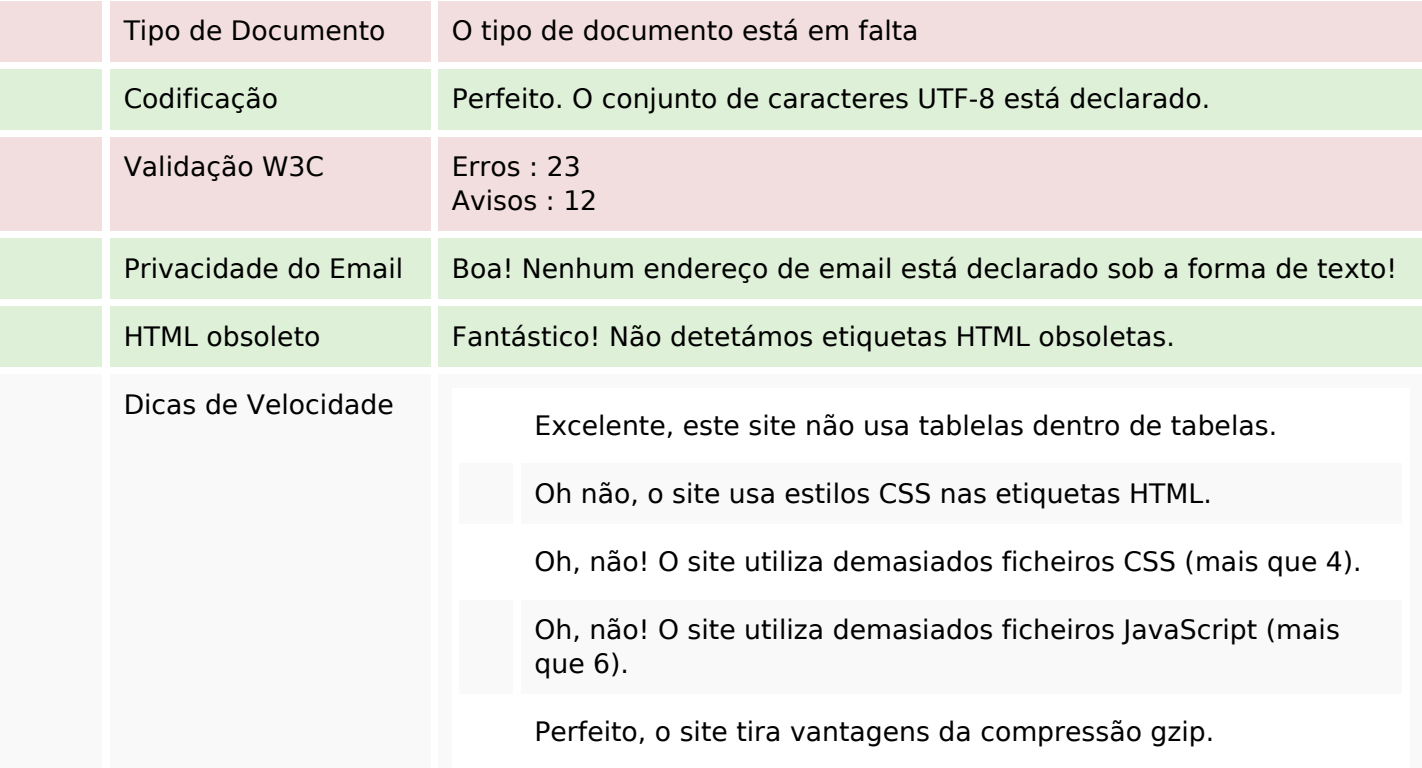

#### **Dispositivos Móveis**

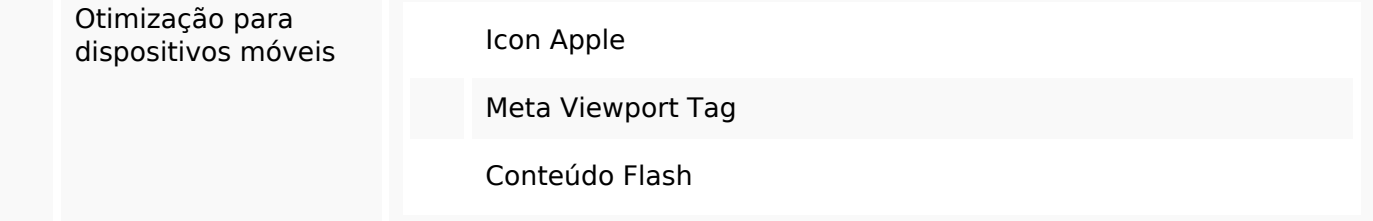

## **Otimização**

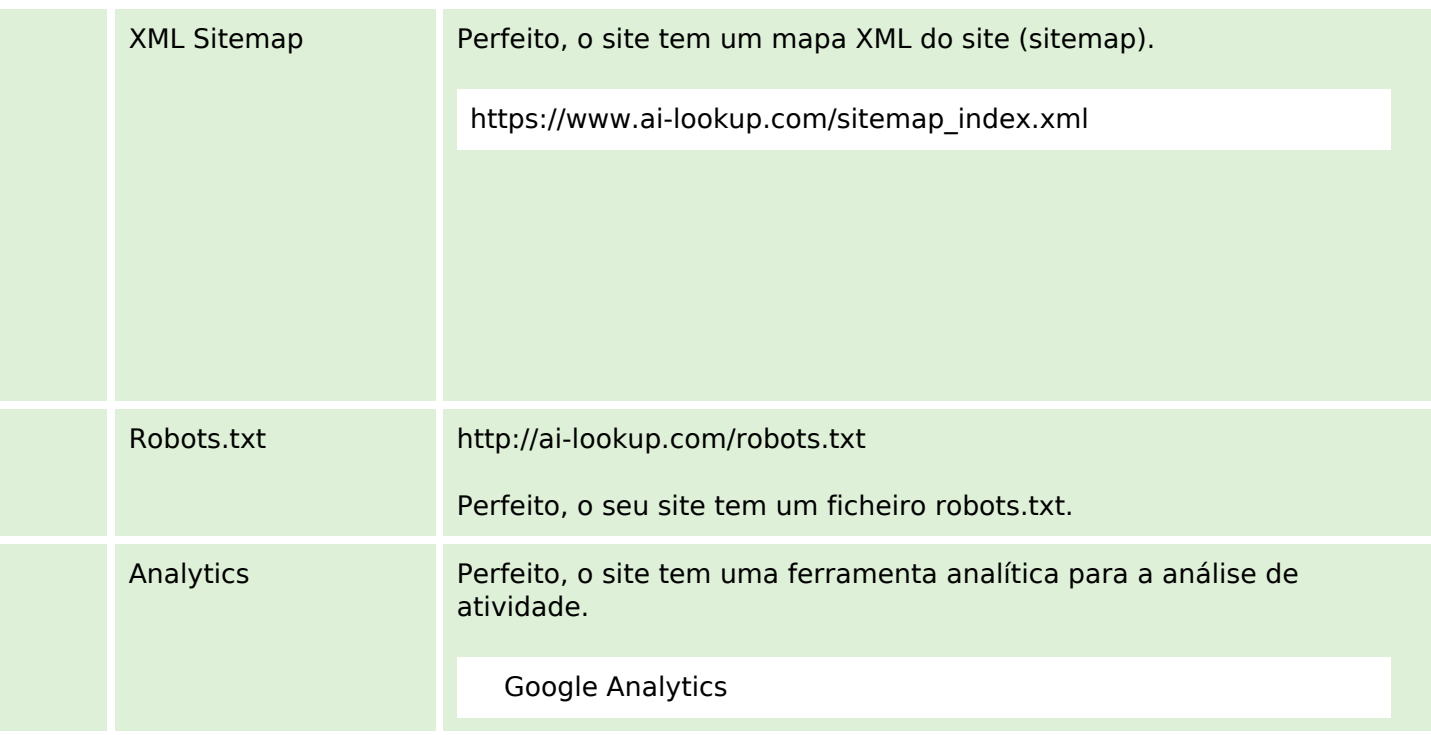